# ONEDRIVE NIVEAU BASE

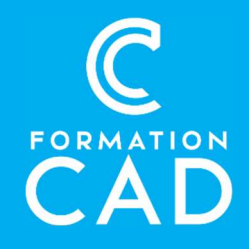

Durée : une demi-journée

#### Prérequis :

- Connaissance de l'environnement Windows.
- Avoir accès à un ordinateur et à Microsoft
- OneDrive (versions 2013, 2016 ou OFFICE 365).

#### Moyens pédagogiques :

- Formation en distanciel
- Démonstration
- Supports de formation inclus

### PROGRAMME:

## Présentation de OneDrive

- Introduction
	- o Qu'est-ce qu'OneDrive ?
	- o Confidentialité de vos documents sur OneDrive
	- o Positionnement de OneDrive Vs Teams et SharePoint
	- o Accéder à son espace OneDrive de différentes manières
	- o Capacité de stockage
- Utiliser les applications en ligne
	- o Enregistrement automatique dans OneDrive
	- o Enregistrer un document dans OneDrive depuis une application bureautique Office

## Stocker et Partager des documents

- La bibliothèque de documents
	- o Survol de l'interface
	- o Savoir créer et déplacer un document ou dossier dans OneDrive
	- o Savoir trier ses fichiers et modifier l'affichage

### Compétences acquises à l'issue de la formation :

- Créer, enregistrer et accéder à vos documents
- dans OneDrive peu importe le périphérique.
- Synchroniser votre bibliothèque et travailler horsligne.
- Créer un flux de travail pour OneDrive.

Attestation : oui

- o Les bonnes pratiques
- o Le volet d'information
- Partager des documents ou dossiers **OneDrive** 
	- o Les 04 façons de partager un document ou un dossier
	- o Le code de sécurité pour les externes
	- o Gérer les permissions et les accès
	- o « Copier le lien »
	- o Coéditer un document avec ses collaborateurs
	- o L'historique des versions
	- o L'onglet « Partagés »
- Rechercher dans OneDrive
	- o Rechercher vos fichiers sur OneDrive en ligne
	- o Rechercher vos fichiers SharePoint et Teams dans OneDrive
	- o Restaurer un fichier ou dossier supprimé

## La Synchronisation

- Synchroniser OneDrive avec son poste de travail
	- o Quel est le but de la synchronisation ?
	- o Synchroniser des fichiers
	- o Les limites de la synchronisation

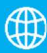

# ONEDRIVE NIVEAU BASE

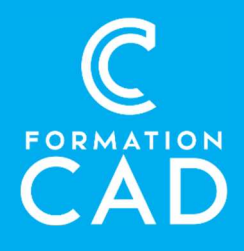

- o Expliquer les « fichiers à la demande »
- o Expliquer la sauvegarde des dossiers importants
- **•** Introduction à power Automate
	- o Qu'est-ce que Power Automate ?
	- o Créer un flux de travail pour OneDrive

# QUESTIONS / RÉPONSES

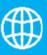

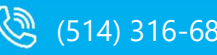

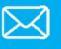